## 南京大学环境规划设计研究院股份公司

## 关于召开2020年第三次临时股东大会的通知

## Ţ 本公司及董事会全体成员保证信息披露的内容真实、准确、完整,没有 虚假记载、误导性陈述或重大遗漏。

根据《中华人民共和国公司法》《深圳证券交易所创业板上市公司规范 运作指引》等法律、法规、部门规章、规范性文件以及《南京大学环境规划 设计研究院股份公司章程》《南京大学环境规划设计研究院股份公司股东大 会议事规则》的相关规定,经南京大学环境规划设计研究院股份公司(以下 简称"公司")第二届董事会第八次会议审议通过,决定于2020年10月9日召 开公司2020年第三次临时股东大会(以下简称"会议"或"本次会议"), 现将会议有关事项通知如下:

### 一、召开会议的基本情况

1.会议届次:2020年第三次临时股东大会。

2.会议召集人:公司董事会。

3.会议召开的合法、合规性:公司第二届董事会第八次会议审议通过,决 定召开公司2020年第三次临时股东大会,会议召集程序符合有关法律、行政法规、 部门规章、规范性文件和公司章程的有关规定,合法有效。

4.会议召开的方式:本次会议采取现场投票与网络投票相结合的方式。

股东可以本人出席会议现场或者通过授权委托书委托他人出席现场会议;

公司将通过深圳证券交易所(以下简称"深交所")交易系统和互联网投票 系统(http://wltp.cninfo.com.cn)向公司全体股东提供网络形式的投票平台, 股权登记日登记在册的公司股东可以在网络投票时间内通过上述系统进行投票。

公司股东股票表决时,同一股份只能选择现场投票和网络投票中的一种表决 方式,不能重复投票;网络投票包含深交所交易系统和互联网投票系统两种投票 方式,同一股份只能选择其中一种方式。如果出现重复投票,表决结果以第一次 有效投票结果为准。

5.会议召开时间

(1)现场会议时间:2020年10月9日(星期五)14:00

(2)网络投票时间

通过深交所交易系统进行网络投票的具体时间为:2020年10月9日的交易时 间, 即9:15—9:25, 9:30—11:30, 13:00—15:00。

通过深交所互联网投票系统投票进行网络投票的具体时间为:2020年10月9 日9:15-15:00。

6. 会议地点:江苏省南京市鼓楼区金银街 16 号南京大学科学楼。

7.股权登记日:2020 年 9 月 28 日(星期一)。

8. 出席对象:

(1)在股权登记日持有公司股份的股东或其代理人

于股权登记日下午收市时在中国证券登记结算有限责任公司深圳分公司登 记在册的公司全体股东均有权出席会议并参加表决,股东可以以书面形式(格式 参见附件二:授权委托书)委托代理人出席会议和参加表决,该股东代理人不必 是公司股东。

(2)公司董事、监事和高级管理人员。

(3)公司聘请的见证律师及相关人员。

### 二、会议审议事项

1.《关于变更公司名称的议案》;

- 2.《关于修订<公司章程>的议案》;
- 3.《关于修订<募集资金使用管理制度>的议案》;
- 4.《关于使用暂时闲置募集资金进行现金管理的议案》;
- 5.《关于使用暂时闲置自有资金进行委托理财的议案》;
- 6.《关于修订<关联交易管理制度>的议案》。

其中第 3、4、5、6 项议案为普通决议议案,应当由出席股东大会的股东(包 括股东代理人)所持表决权的过半通过,以上第 1、2 项议案为特别决议议案, 应当由出席股东大会的股东(包括股东代理人)所持表决权的 2/3 以上通过。

上述第 1、4、5 项议案属于涉及影响中小投资者利益的重大事项,公司将

对中小投资者(指除单独或合计持有公司 5%以上股份的股东及公司董事、监事、 高级管理人员以外的其他股东)表决单独计票,并根据计票结果进行公开披露。

上述第 1-3 项议案已经公司第二届董事会第六次会议审议通过,具体内容请 详见公司 2020 年 8 月 26 日刊载于中国证监会指定创业板信息披露网站巨潮资讯 网(www.cninfo.com.cn[\)上的相关公告及文件。上述第](http://www.cninfo.com.cn）上的相关公告及文件。上述第4-6) 4-6 项议案已经公司第二 届董事会第八次会议审议通过,具体内容请详见公司同日刊载于中国证监会指定 创业板信息披露网站巨潮资讯网([www.cninfo.com.cn](http://www.cninfo.com.cn/))上的相关公告及文件。

| ᄯᄌᇭᇅ    |                        |                    |
|---------|------------------------|--------------------|
| 提案编码    | 提案名称                   | 备注<br>该列打勾<br>的栏目可 |
|         |                        | 以投票                |
| 100     | 除累积投票提案外的的所有提案<br>总议案: | $\sqrt{ }$         |
| 非累积投票提案 |                        |                    |
| 1.00    | 《关于变更公司名称的议案》          | $\sqrt{ }$         |
| 2.00    | 《关于修订<公司章程>的议案》        | $\sqrt{ }$         |
| 3.00    | 《关于修订<募集资金使用管理制度>的议    | $\sqrt{ }$         |
|         | 案》                     |                    |
| 4.00    | 《关于使用暂时闲置募集资金进行现金管理    | $\sqrt{ }$         |
|         | 的议案》                   |                    |
| 5.00    | 《关于使用暂时闲置自有资金进行委托理财    | $\sqrt{}$          |
|         | 的议案》                   |                    |
| 6.00    | 《关于修订<关联交易管理制度>的议案》    | $\sqrt{ }$         |

三、提案编码

### 四、会议登记事项

1. 登记方式:现场登记、邮件或信函登记(格式参见附件三)。

2. 登记时间:2020 年 9 月 30 日(星期三)上午 9:00-11:30,下午 13:30-17:00,信函登记以收到日邮戳为准。

3. 登记地点:江苏省南京市鼓楼区金银街 16 号南京大学科学楼南大环境董 秘办,邮编:210093

4.登记方法

(1)自然人股东亲自出席的,应出示本人身份证或其他能够表明身份的有

效证件或证明、证券账户卡;委托代理人出席的,代理人应出示本人有效身份证 件、股东证券账户卡、股东授权委托书(格式参见附件二)。

(2)法人股东的法定代表人出席的,应出示法定代表人本人的有效身份证 件、加盖公章的营业执照复印件等能证明其具有法定代表人资格的有效证明和持 股凭证;法人股东委托代理人出席的,代理人应出示本人身份证、股东授权委托 书(格式参见附件二)和持股凭证。

(3)异地股东可以凭以上有关证件采用信函或邮件方式登记,不接受电话 登记。信函或邮件方式须在 2020 年 9 月 30 日(星期三)17:00 前送达公司董秘 办,并请进行电话确认。以信函或邮件方式进行登记的,在出席会议签到时,必 须出示以上有关证件的原件。

### 五、参加网络投票的具体操作流程

本次股东大会除现场投票外,股东可以通过深交所交易系统和互联网投票系 统(网址:[http://wltp.cninfo.com.cn](http://wltp.cninfo.com.cn/))参加投票,网络投票的具体操作流程见附件一。

### 六、联系方式

- 1. 联系人:李良
- 2. 电话:025-83685680
- 3. 传真:025-83682796
- 4. 邮箱:[dmb@njuae.cn](mailto:dmb@njuae.cn)

### 七、其他事项

1.本次会议会期半天,与会人员的食宿、交通费自理。

2.单独或者合计持有公司3%以上股份的股东,如果需要向本次股东大会提交 临时提案,可以将临时提案于会议召开十天前书面提交给公司董事会。

3.请各位股东协助工作人员办好登记工作,并准时参会。

### 八、备查文件

1.第二届董事会第六次会议决议;

2.第二届董事会第八次会议决议。

# 附件:

- 附件一、参加网络投票的具体操作流程
- 附件二、授权委托书
- 附件三、股东大会参会股东登记表

特此公告。

南京大学环境规划设计研究院股份公司董事会

2020 年 9 月 23 日

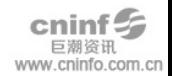

#### 附件一

## 参加网络投票的具体操作流程

本次股东大会向股东提供网络形式的投票平台,股东可以通过深交所交易系 统和互联网投票系统(<http://wltp.cninfo.com.cn/>)参加投票,网络投票程序如下:

### 一、网络投票的程序

1. 投票代码:350864

2. 投票简称:南环投票

3. 提案设置

### 表一:股东大会议案对应"提案编码"一览表

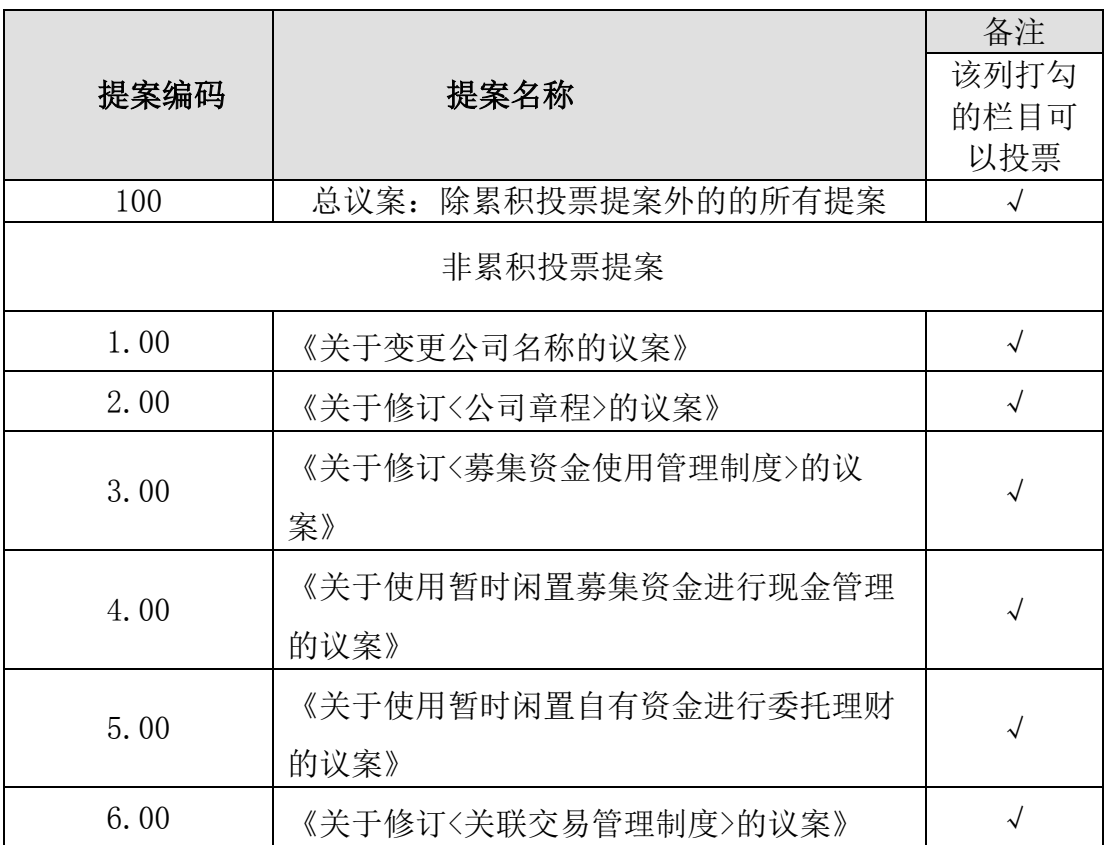

4.表决意见

本次股东大会议案均为非累积投票提案,填报表决意见:同意、反对、弃权。 股东对总议案进行投票,视为对所有提案表达相同意见。

股东对总议案与具体提案重复投票时,以第一次有效投票为准。如股东先对 具体提案投票表决,再对总议案投票表决,则以已投票表决的具体提案的表决意 见为准,其他未表决的提案以总议案的表决意见为准;如先对总议案投票表决,

再对具体提案投票表决,则以总议案的表决意见为准。

### 二、通过深交所交易系统投票的程序

1. 投票时间:2020 年 10 月 9 日(星期五)的交易时间,即 9:15—9:25,  $9:30-11:30$ ,  $13:00-15:00$ .

2. 股东可以登录证券公司交易客户端通过交易系统投票。

#### 三、通过深交所互联网投票系统的投票程序

1.互联网投票系统开始投票的时间为 2020 年 10 月 9 日(星期五)9:15 至 15:00。

2.股东通过互联网投票系统进行网络投票,需按照《深圳证券交易所投资者 网络服务身份认证业务指引》的规定办理身份认证,取得"深交所数字证书"或 "深交所投资者服务密码"。具体的身份认证流程可登录互联网投票系统 [http://wltp.cninfo.com.cn](http://wltp.cninfo.com.cn/) 规则指引栏目查阅。

3. 股东根据获取的服务密码或数 字证书,可登录 [http://wltp.cninfo.com.cn](http://wltp.cninfo.com.cn/) 在规定时间内通过深交所互联网投票系统进行投 票。

#### 四、注意事项

1. 网络投票系统按股东账户统计投票结果,如同一股东账户通过深交所交 易系统和互联网投票系统两种方式重复投票,股东大会表决结果以第一次有效投 票结果为准。

2. 股东大会有多项议案,某一股东仅对其中一项或者几项议案进行投票的, 在计票时, 视为该股东出席股东大会, 纳入出席股东大会股东总数的计算; 对于 该股东未发表意见的其他议案,视为弃权。

附件二

# 授权委托书

### 致:南京大学环境规划设计研究院股份公司

兹委托 (先生/女士)代表本人/本单位出席南京大学环境规划设计 研究院股份公司于 2020 年 10 月 9 日召开的 2020 年第三次临时股东大会,对会 议审议的各项提案按本授权委托书的指示行使投票,并授权其签署本次会议需 要签署的相关文件。

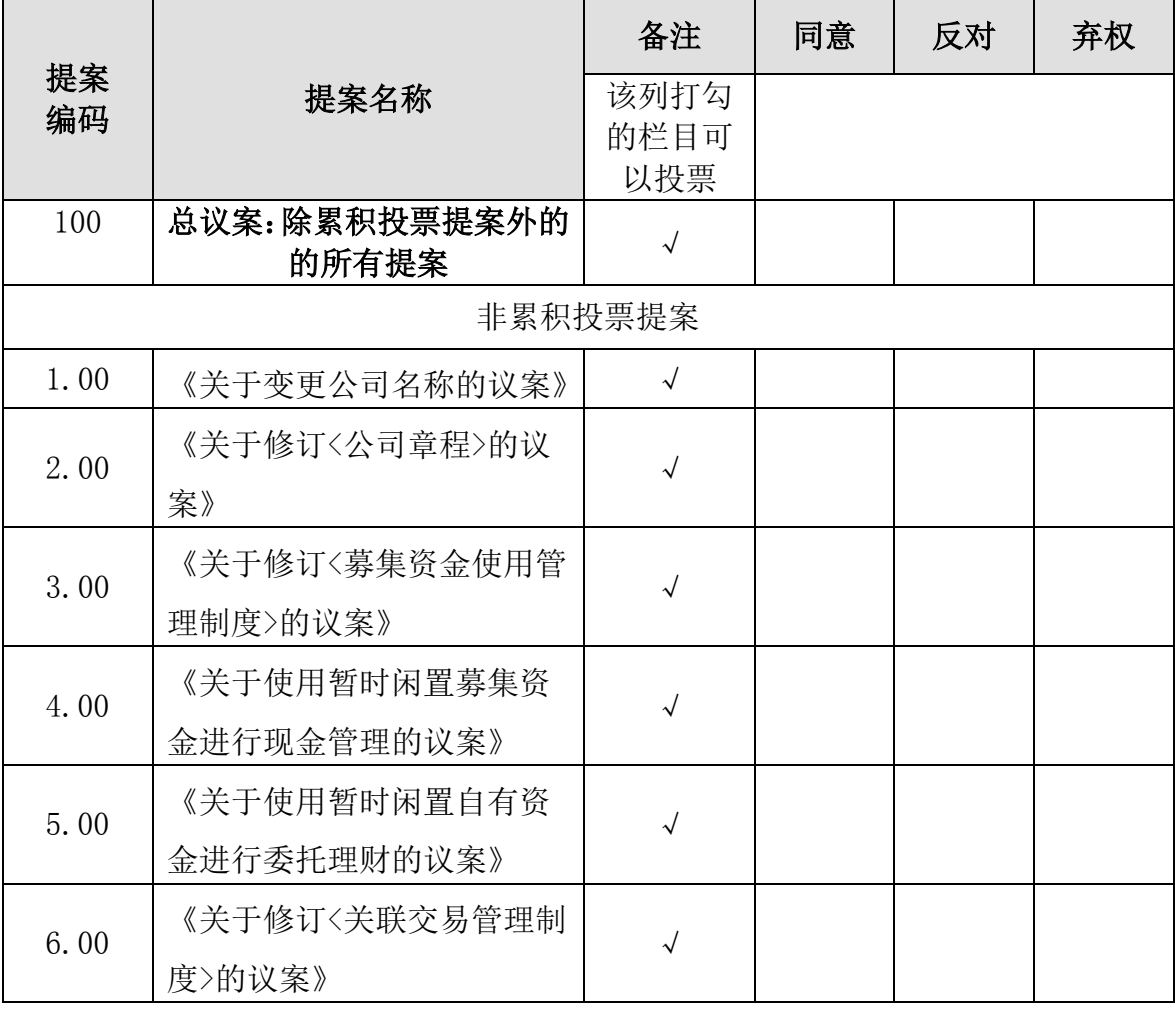

本人/本单位对本次会议提案未作具体指标的,受托人可以代为行使表决权, 其行使表决权的后果均为本人/本单位承担。

委托人姓名或名称(签章):

委托人证件号码:

委托人证券账户:

委托人持股数:

受托人姓名(签名):

受托人证件号码:

委托有效期限:自本授权委托书签署之日起至本次股东大会结束

委托日期: 年 月 日

### 附注:

1. 如欲对议案投同意票,请在"同意"栏内相应地方填上"√";如欲对 议案投反对票,请在"反对"栏内相应地方填上"√";如欲对议案投弃权票, 请在"弃权"栏内相应地方填上"√"。

2. 授权委托书复印或按以上格式自制均有效。

3. 法人股东委托须由法定代表人签字并加盖单位公章。自然人股东委托时 由委托人签字。

4. 如授权委托书为两页以上,请在每页上签字盖章。

5. 授权范围应分别对列入股东大会议程的每一审议事项投同意、反对或 弃权票进行指示。如果股东不作具体指示的,股东代理人可以按自己的意思 表决。

# 南京大学环境规划设计研究院股份公司

# 2020 年第三次临时股东大会参会股东登记表

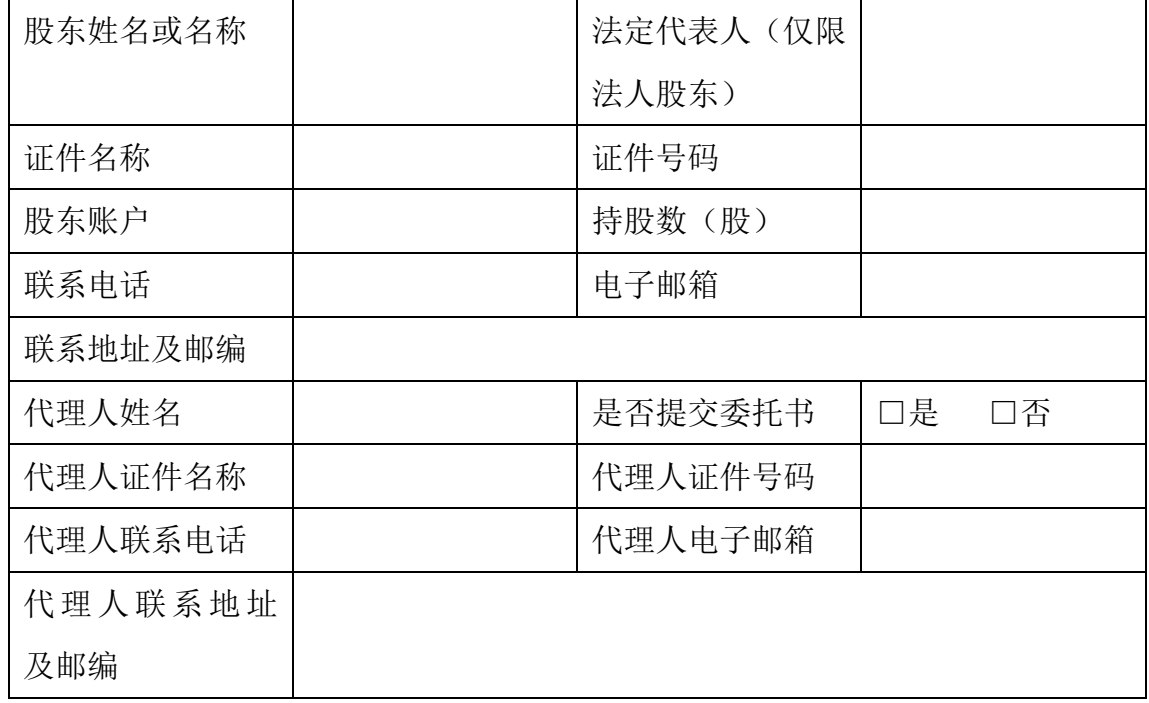

附注:

1、请用正楷字填上全名及地址(须与股东名册上所载相同);

2、已填妥及签署的参会股东登记表,应于 2020 年 9 月 30 日 17:00 之前送 达、邮件或信函方式到公司,并通过电话方式对所发邮件或信函与本公司进行确 认;

3、上述参会股东登记表的剪报、复印件或按以上格式自制均有效。